DIGITAL
MARKETING
COURSE (ADMC)

- Get A Job
- Start A Business
- Earn With Digital Marketing

### ADVIDE TRAININGS

(TRANSFORM YOU TO EXCELLENCE)

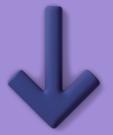

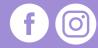

JOIN NOW

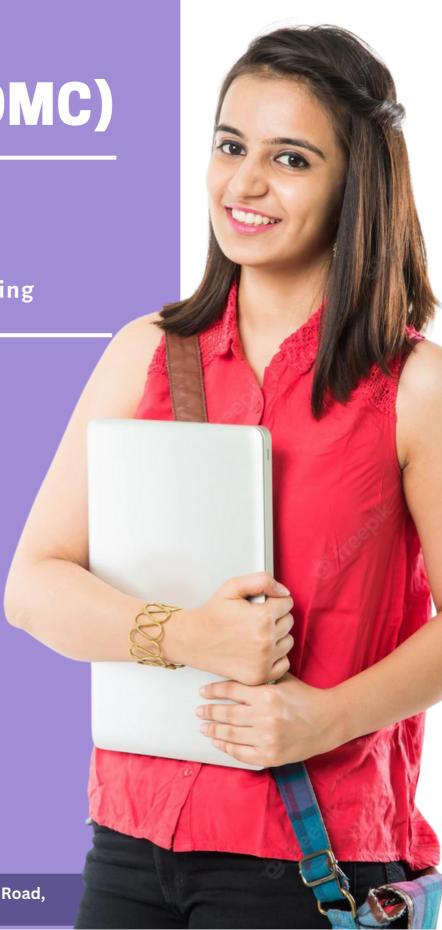

**ADVIDE** 

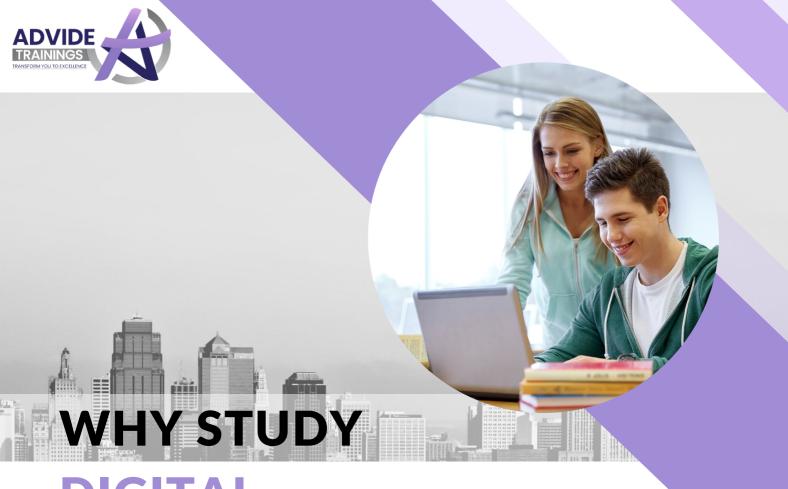

## DIGITAL MARKETING

Whether You're a Student, A Job aspirant, A Housewife, or an Ambitious Dreamer. Digital Marketing will pave a way for You to make your Dreams turn into reality.

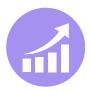

Expand Your Business

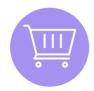

Start an E-Commerce Store

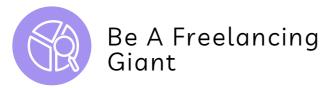

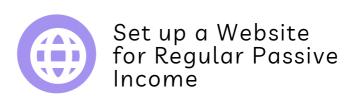

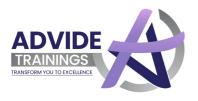

# Who Should Take THIS COURSE

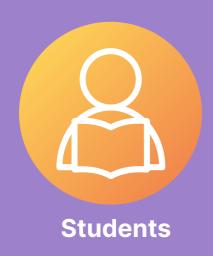

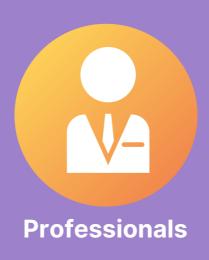

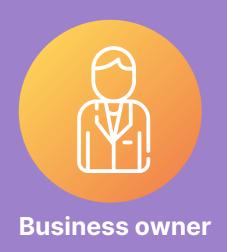

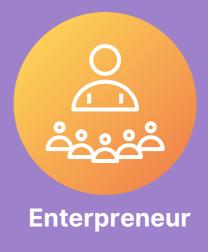

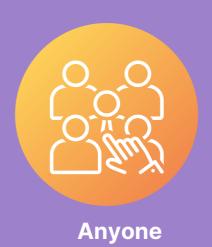

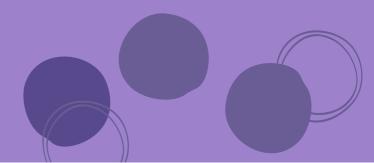

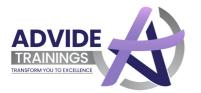

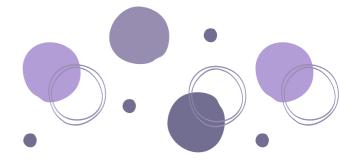

### Let's Begin

innovation
imagination
creativity
growth
achievements
brilliance
opportunities

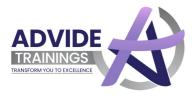

### **About Advide Trainings**

#### NO. 1 Digital marketing institute in jaipur

- Advide Trainings is one of the best Institute for Digital Marketing Course in Jaipur. Our institute also offers internship along with the course which gives a good job after completion of the course which makes us the best digital marketing institute in Jaipur.
- Our Online Marketing Institute in Jaipur lays a path which drives you to the world of opportunities. Here you will get a chance to learn the skills that will be helpful for building a remark able career in Digital Marketing.
- The Course we offer 100 % practical and helps you unlock the latest Digital Marketing Innovations and insightful internship with "Advide solutions".

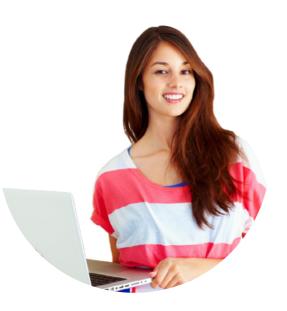

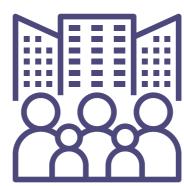

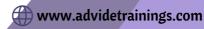

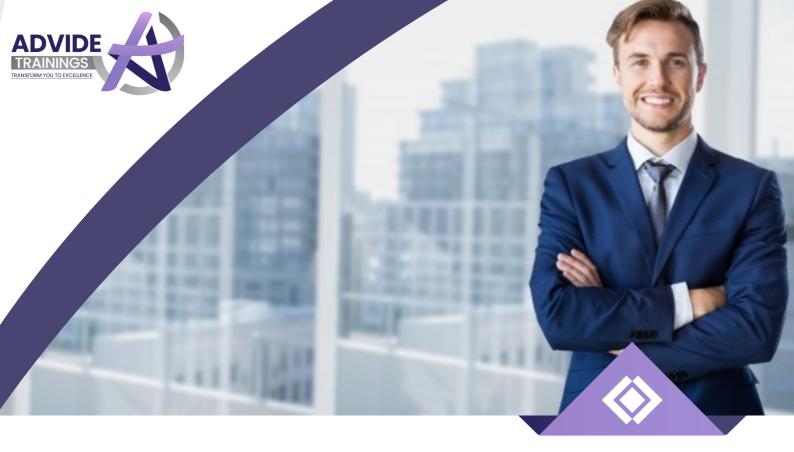

Become Professional in

**Advide Trainings** 

### **Digital Marketing**

#### With our Marketing Experts

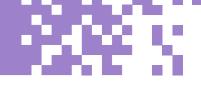

3

Learning Quadrants

39

**Courses Moduels** 

110

Learning Hours 14

Professional Certificates

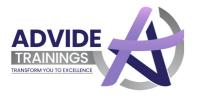

### **Become A**

#### **Certified Professional**

Don't waste your time in providing yourself, just let your certificates do the talking. These Recognized and Valuable certificates can fetch you better career opportunities.

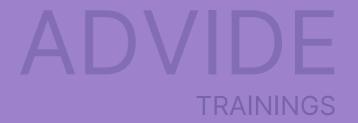

#### **Unlock**

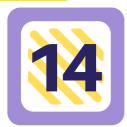

#### **Certificates**

Valued certificates with a training programme design by the experts

Don't miss the opportunity Just Do it.

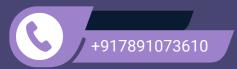

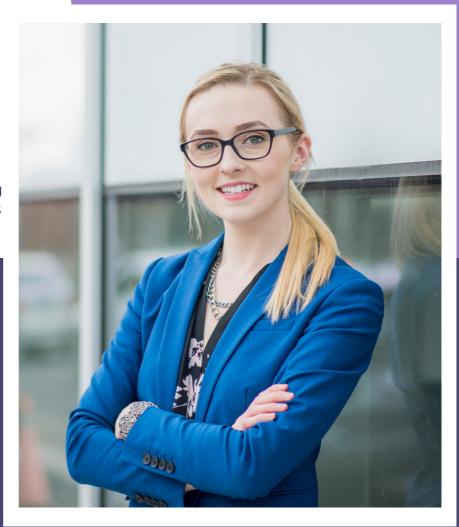

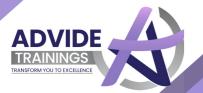

#### **CERTIFICATES**

Google

Certificates

facebook

Certificate

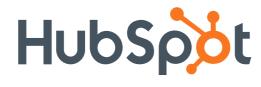

Certificates

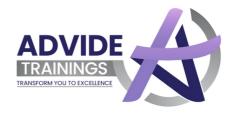

<u>Certificates</u>

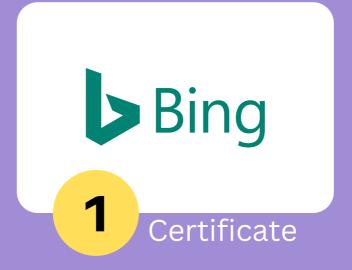

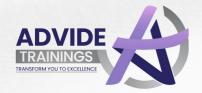

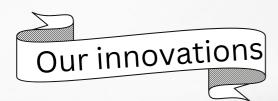

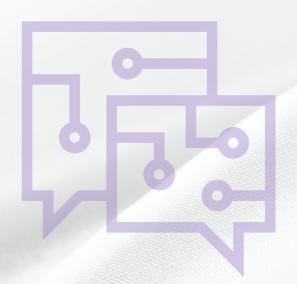

What's
UNIQUE
About Advide

You won't just be A Digital Marketer. You will be an

#### **Expert Professional**

right after the training

No Boring Lectures , 100 % Practical Training

Master 30+ various Digital Marketing Tools

Practical case studies & exercise after every module

Weekday batches From: Monday to Friday

Full Trainer
Support during
the entire: course
duration

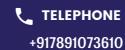

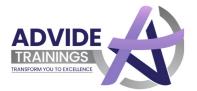

#### Modules Have been divided into

### 3 QUADRANTS

DIGITAL
MARKETING
ESSENTIAL

This Quadrants causes you ponder the ideas and systems that are vital in Digital Marketing. Get skill in chipping away at different social stages and Google Algorithms.. 2

ADVANCE STRATEGY AND OPTIMIZATION

After you are knowledgeable with the essentials of Digital Marketing, this quadrant takes you to the de velopment level. Open the develop ment business rehearses and get a profound comprehension of en hancing discussion

3

MONEY
MAKING
TECHNIQUES

In the wake of stacking the whole information, figure out how to make millions from the picked up information. Gain from the special ists and become more acquainted with how to augment the ROI alongside investigating the universe of outsourcing

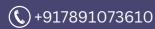

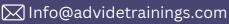

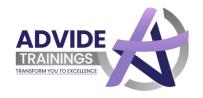

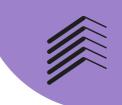

## Here We Provide the Digital Marketing Course Syllabus

#### MODULE 1

#### **Introduction of Digital Marketing**

- What is marketing?
- What is digital marketing?
- Why are people going online?
- Key concepts of digital marketing
- Benefits of digital marketing
- How digital marketing evolved
- What are inbound and outbound marketing?
- Understand the future of digital marketing
- What is the Internet and how it works?
- How the internet evolved ?
- What is a search engine?
- Types of search engine How does the search engine work?
- Ranking factors of google Tools required in digital marketing
- What is advertising?
- What is online advertising?
- What is AdWords?
- Career scope in Digital Marketing

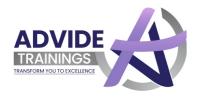

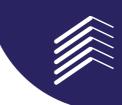

http://

#### MODULE 2

#### Website Design Guidelines

- What is the Website?
- What are the different types of websites?
- Web page vs website
- Difference between blog vs website
- Components of the website
- Purpose of creating websites
- How to build a web page?
- Web design vs web development
- What makes a website user friendly?
- Dynamic vs Static website
- What are responsive websites?
- Build your own portfolio website

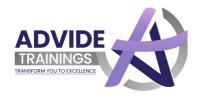

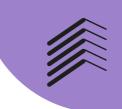

#### **Domain Registration and Hosting**

- What is domain & sub domain name?
- Parts of domain name
- How to choose a domain name?
- What is the Protocol?
- What is IP address
- What is web hosting?
- What is Uptime Types of Web Hosting
- How to buy domain and hosting?
- Costs of a domain name Buying and managing domains
- Importance of server security
- What is SSL certification?
- When your site goes down what will happen?
- What is the page authority and domain authority?

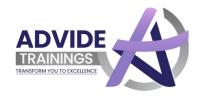

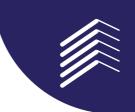

# WordPres

#### **Wordpress Website Creation**

- What is WordPress?
- Understanding WordPress and it's functioning?
- Features of WordPress
- Advantages and disadvantages of WordPress
- Sites built with WordPress.
- How to Install WordPress?
- Editing the page and change the site title
- Add and edit a menu
- Blog page design
- Add social sharing buttons
- Working with dashboard
- What are Plugins and their uses?
- What is the widget and how to use it
- Creation of Pages and Menus
- The importance of homepage
- Terms , Privacy , and Disclaimers
- Difference between Posts and Pages
- Adding a video to your website
- Integrating google analytics
- Adding a site to webmaster tools

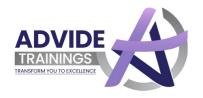

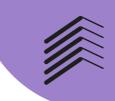

#### **Search Engine Optimization Syllabus**

- Introduction and Understanding of SEO?
- How does Search Engine work?
- Basics of SEO
- On Page SEO vs Off Page SEO
- What is the main purpose of using keywords in SEO?
- Some important SEO tools
- What is link building and why does it matter?
- What are backlinks?
- What is an outbound link?
- Difference between do follow and no follow links
- What are meta tags
- What is an anchor text?
- What is robots.txt?
- What is the landing page?
- Latest updates in Google search algorithm
- What is Sitemap?
- How is it important?
- What is social networking?
- What are google sitelinks?
- What is google my business?
- What is Alexa Ranking?

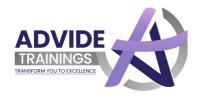

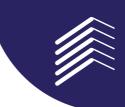

#### **Keyword Research & Planning**

- What are Keywords?
- Types of Keywords
- Keyword based on length
- History of Keyword Research
- Why is keyword research important?
- LSI Keywords
- What is the keyword research process?
- Understanding your target market
- What is Keyword Density, and does it matter?
- Know what your people want
- How to use google keyword planner?
- How to do the business analysis?

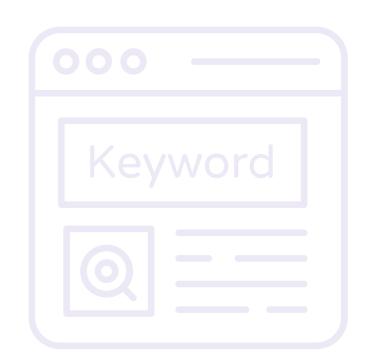

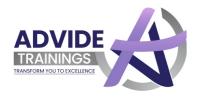

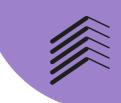

#### **Content Writing**

- What is content writing
- Introduction to the different types of Contents
- How to improve writing skills?
- How to write SEO optimized content?
- Use of proper Tags (h1, h2, h3)
- Attractive Title and Headings
- Anchor Texts
- How to count words
- Understanding your audience
- Write for users , not for google
- What makes good content?

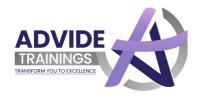

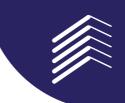

#### **Social Media Optimization Syllabus**

- What is Social Media Optimization?
- What is Social Media Marketing (SMM)?
- Search Engine Optimization vs Social Media Optimization
- List of social media
- Importance of social media
- How Social Media Affects SEO ?
- How to promote business through SMO
- What is Viral Marketing
- Social media success tracking tools?
- What type of social media content converts best?
- What is the responsibility of a social media manager?
- Top social media marketing tools to consider?
- Some common social media mistakes

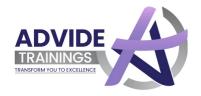

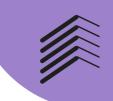

#### Facebook Marketing Syllabus

- Facebook Insights
- Facebook Algorithms
- Ad Practices for Ad Content
- Facebook Targeting Options
- Retargeting or Facebook Exchange
- Facebook Page Management

#### MODULE 10

#### **Twitter Marketing**

- Introduction to Twitter Marketing
- Do's and Don'ts of Twitter Marketing
- Twitter Ads Content & Targeting
- Influencer Marketing
- Power of Twitter and use of hash tags
- Tools and Measurement

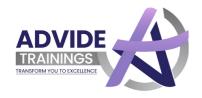

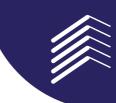

#### Linkedin marketing

- Introduction to LinkedIn
- How to Market
- Personal marketing
- Brand Marketing
- LinkedIn Ads
- LinkedIn Campaigns

#### MODULE 12

#### **Instagram marketing**

- Creating a Business Page
- Marketing Tools and Ads
- Influencer Marketing on Instagram
- Strategy How to Drive Engagement
- Switching Accounts
- Lead Generation through Instagram

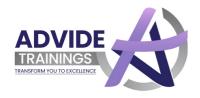

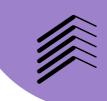

#### **Quora Marketing**

- Introduction to LinkedIn
- How to Market
- Personal marketing
- Brand Marketing
- LinkedIn Ads
- LinkedIn Campaigns

#### MODULE 14

#### True caller Marketing

- Introduction of True Caller
- True Caller Campaigns
- How to Create Ads
- Remarketing in True Caller

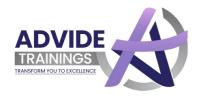

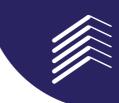

#### Hotstar marketing

- Introduction of Hotstar
- Hotstar Campaigns
- How to Create Ads
- Custom Audience in Hotstar

#### MODULE 16

#### Pinterest marketing Syllabus

- Why use Pinterest for Business
- How to Setup a Pinterest Account for Business
- Analyze Work
- Spice up Your Strategy
- How to Create Popular Pins
- Images that Work

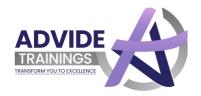

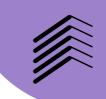

#### YouTube Marketing Syllabus

- YouTube Channel Creation
- Video Creation, Uploading and Optimization
- Video Content and story line up
- Channel Monetization
- How to earn like a boss
- Case Study

#### MODULE 18

#### **Social Media Automation**

- How to Automate Social Media
- Tools to Automate Social Media
- What you Can and Can't Automate
- Automating Social Media Reporting and Analytics
- Find the best Time to share
- Rules of smart Social Media Automation

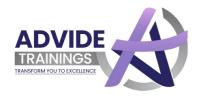

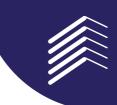

#### **Google Algorithms**

- Intro to Google Algorithms
- Type to Google Algorithms
- How Algorithms Work
- How to adjust Algorithms
- Check if You have been hit by Any of them
- Major Google Algorithm changes and Penalties

#### MODULE 20

#### Google Search Console

- Understanding of Google search Console
- Using Google Search Console to Increase Traffic
- Crawl states vs Crawl Error
- Removing Spam Backlinks from Website
- Index Pages in Google search Console

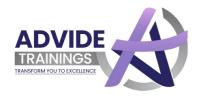

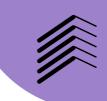

#### **Freelance Guidlines**

- Freelance Overview
- Types of Freelancing Work
- Finding Clients : Freelance Website
- How to Grab freelancing Projects

#### MODULE 22

#### **Google Analytics**

- Introduction of Google Analytics
- Data Analysing with Google Analytics
- Checking User Behaviour
- Tracking Traffic from Different Source
- Using Analytics Date for Retargeting

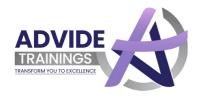

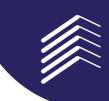

#### **Google AdSense**

- Money Making With AdSense
- Easy Steps for AdSense
- How to Approve AdSense Account
- Placing Ads to Website

#### MODULE 24

#### Google Ads Syllabus

- What is Google Ads?
- Ads Placement
- How to get approval for Google Ads?
- How to get Ads on your Blog / YouTube
- Content and traffic strategy
- Guidelines and requirements

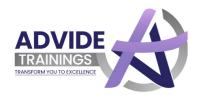

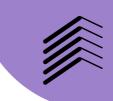

#### **Amazon/Flipkart Marketing**

- Account Health Management
- Campaigning
- Sales Boost
- Review Management
- Aware about Amazon Policies
- Keyword Optimizing
- Create Bullet Points
- Inventory Price Check

#### MODULE 26

#### **Online Display Advertising**

- Marketing Objectives to Display Advertisement
- Display Ad Formats & Tools
- Audience Targeting
- Remarketing and Advanced Audience Selection
- Dynamic Display Ads
- Payment Modules

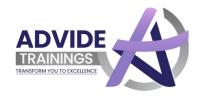

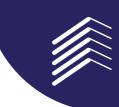

#### **E-commerce Marketing Syllabus**

- What is Ecommerce Website
- E Commerce Marketing concepts
- The online purchasing decision
- Top Motivators for Shopping Online
- Advantages of E Commerce
- Use affiliate marketing for E Commerce strategy

#### MODULE 28

#### **Email Marketing**

- Understanding & Benefits of Email Marketing
- How to write Effective content and subject line?
- Why Email automation is required?
- Designing an Effective Email Campaign
- Tracking Email Marketing Reports
- Email Guidelines

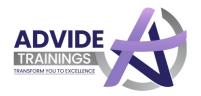

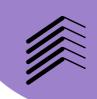

#### **SMS Marketing**

- Introduction to SMS Marketing
- Why SMS Marketing
- Kind of SMS
- Promotional SMS
- Transactional SMS

#### MODULE 30

#### **Mobile Marketing**

- What is Mobile Marketing?
- Methods of Mobile Marketing
- How to create a mobile website?
- Why Focus on Smartphone Apps
- Advertising on Mobile App
- Importance and Future Scope

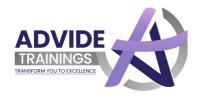

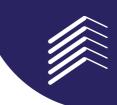

#### **App Store Optimization**

- Why it's important?
- How is App SEO done?
- Character Limit in Title and description
- Why rating and reviews are important factors
- Advertise your application

#### MODULE 32

#### Remarketing

- How do Remarketing Ads work?
- How much does Remarketing Cost
- What is Remarketing Campaign
- How to target non converting audience segments
- How to Boost Conversions with Remarketing
- Strategies for Better Remarketing

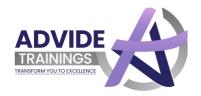

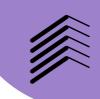

#### **Affiliate Marketing Syllabus**

- An introduction to affiliate Marketing
- Types of Affiliate Programmes
- When do you use Affiliate Marketing?
- Top Affiliate Earners in India
- Choose best affiliate networks
- Grow your Business with Affiliate Marketing?

#### MODULE 34

#### **Lead Generation**

- Lead Capture
- Lead Magnets
- Landing Page Conversion Techniques
- Lead Scoring

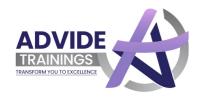

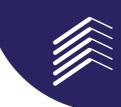

#### **Money Making Secrets**

- How do I make money successfully?
- How entrepreneurs are making money?
- How can you earn a lot of money?
- Secret ways to make money online
- How to keep your business growing?
- The average person can become a millionaire

#### MODULE 36

#### **ORM**

- Introduction of ORM
- Reputation Problems
- Eliminating Negative Website
- Consumer Complaint Sites

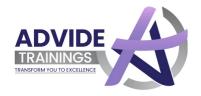

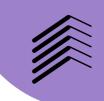

#### **Photo Editing**

- Basic of Photoshop
- Editing Image
- Crating Creatives
- Basic of Canva
- Marking Ads with Canva & Hacks of Canva

#### MODULE 38

#### **Video Marketing & Editing**

- Basic of Video Marketing
- Hacks of Video Marketing
- Basic of Filmora & Final Cut Pro
- A Z Video Editing

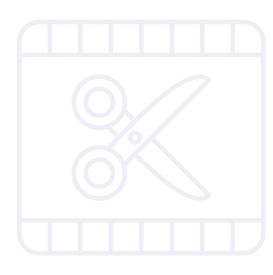

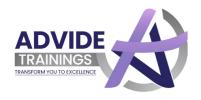

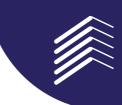

#### **Interview Preparation**

- Interview Preparation Essentials
- Essential Tools and Resources to Help you succeed
- How to Crack Any Interview?
- Industry Secrets
- Written Test Preparation
- Mock Interview Session

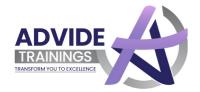

#### Wait there is more to it!

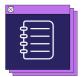

#### Missed a class?

Don't worry , our back - up classes will back up with the missed lectures

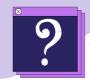

#### **Have a Doubt?**

2 hours doubt clearing session every month to throughly clear your con cepts.

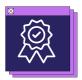

#### **Google certified**

14+ Cerificatation including Google and facebbok has one of the premi um ones .

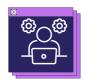

#### **Practical Knowledge**

We provide real time execution on the ongoing projects for a better practical approcah.

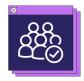

#### **Need flexible Batch?**

We offer different batch timings and you may choose as per your conve nience .

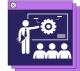

#### **Traning for All**

Job seeker, Enterpreneur, business owner, no matter who you are, we will hel you get crazy money - making opportunities.

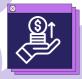

#### **Earn Online**

Learn how to mutilply the followers and earn money easy online .

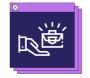

#### **Get Job Ready**

Resume Building and Interview Preparation .

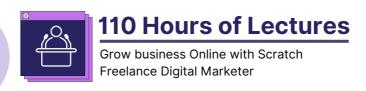

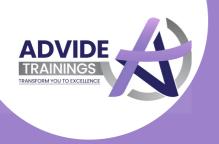

### Let's Discuss the numbers

Most in-Demand jobs \* iin Digital Marketing

| Job<br>Profile                 | No. of jobs<br>available at<br>Cnaukri.com | No. of jobs<br>available at<br>Linked in | No. of jobs<br>available at<br>indeed | No. of jobs<br>available at<br><b>shine</b> . | Average salary<br>(per annum) |
|--------------------------------|--------------------------------------------|------------------------------------------|---------------------------------------|-----------------------------------------------|-------------------------------|
| Content<br>Marketer            | 2132                                       | 7000+                                    | 55,150                                | 5380                                          | 4,60,000                      |
| Digital Marketing<br>Executive | 2687                                       | 1000+                                    | 3410                                  | 6692                                          | 3.5 - 4 lacs                  |
| Email<br>Marketing             | 6043                                       | 3000+                                    | 7761                                  | 6128                                          | 3.5 - 6 lacs                  |
| Social Media<br>Marketing      | 15,958                                     | 17,369                                   | 49,845                                | 5829                                          | 2 - 4 lacs                    |
| Search Engine<br>Optimization  | 12,192                                     | 10,000+                                  | 7495                                  | 5902                                          | 2 - 4 lacs                    |
| Digital Marketing<br>Manager   | 2337                                       | 5000+                                    | 3393                                  | 6633                                          | 7 - 12 lacs                   |

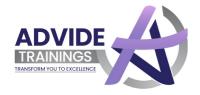

## A Student or A Job Seeker?

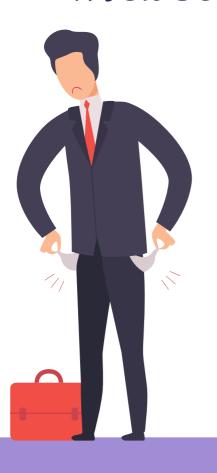

## Are the endless job interviews tiring you off?

Cut through the long interview queue with your sharpened digital marketing skills.

## Are you clueless about what you are lacking?

Get trained with Advide and get hired for your update Digital skills .

#### Looking for A Job that pays you a decent pay?

Take a step Today, for a bright career that you dream of.

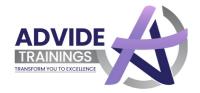

## A Working Professional?

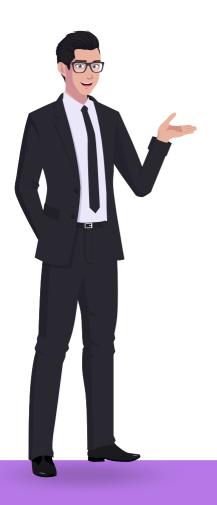

Looking forward to switching towards a better Playing Job Profile?

Get 100% salry hike with Digital Marketing with ADVIDE TRAININGS

### Wish to Upgrade your Profile

Join us be a Mater in Digital Marketing

#### Wish to take a break from 9-6 job and work from home

Master the art of Digital

Marketing and be your own Boss!

Also earn like a Boss

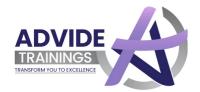

## A Business Owner?

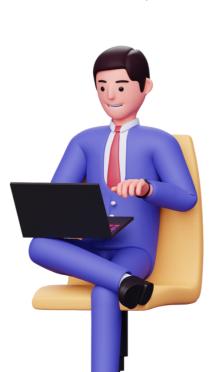

#### Can't Increase your Sales?

Go Online with ADVIDE and experience exponential Sales

## Unable to target your prospects in the Right way?

Get Your Business Online, Practice your Digital Marketing Skill and get more Leads, more Conversions and better recognition

## Want to get a step ahead of your competitors?

Find your competitors online and give them a fair competition on the same digital marketing platforms.

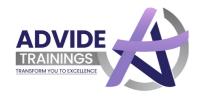

#### **Entrepreneur?**

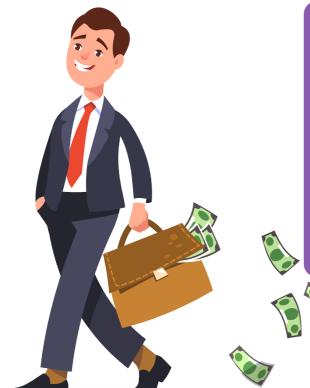

## Need more financial plan to set up your new business?

Simply start it on the web , and con tribute shrewdly with computerized promoting .

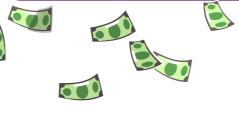

### Low - financial plan for marking?

Contribute on your computerized showcasing aptitudes and expert web - based media . Those commer cials will do something amazing for your startup .

#### Need to develop your business more extensive & quicker?

Improve brand commitment by learning the craft of focusing on your possibilities and development follows from that point.

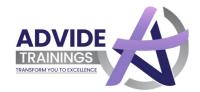

#### Still in Dilemma?

You have reached this page, which means you are halfway there.

### Just Set up,

#### Take a Demo!

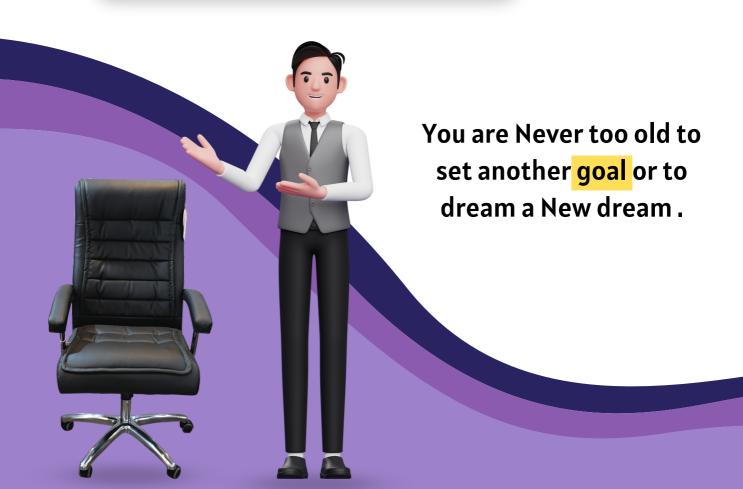

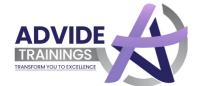

#### **Advide Trainings**

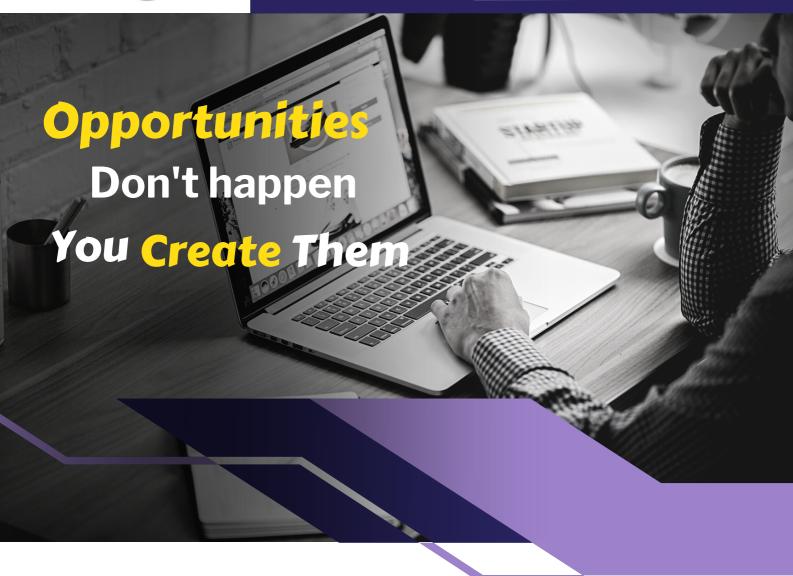

### Start Your Carrear with us

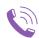

+91-7891073610

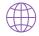

www.advidetrainings.com

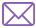

Info@advidetrainings.com

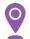

K. R Tower, Swarn Path Chouraha, Bypass Road, Mansarovar

#### Way to Get In Touch

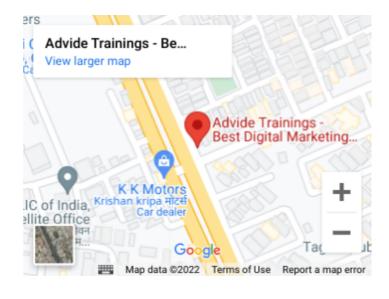